## **Beispiele für Modellierungen**

Beispiel: Medikamentenspiegel im Körper:

Bei diesem einfachen Modell treffen wir die folgenden vereinfachenden Annahmen: Die Anfangsdosis eines Medikaments betrage 100 mg und diese wird alle 4 Stunden erneut abgegeben. Innerhalb dieser 4 Stunden werden jeweils 25% des Medikaments vom Körper abgebaut und ausgeschieden.

Wie entwickelt sich der Medikamentenspiegel im Körper im Laufe der Zeit?

Wir bezeichnen die im Körper nach n Perioden zu 4 Stunden vorhandene Menge des Medikaments in mg mit  $d_n$ . Für  $d_n$  gilt dann die folgende rekursive Beschreibung:  $d_0 = 100$  und  $d_{n+1} = \frac{3}{4}$  $\frac{3}{4}$  ·  $d_n$  + 100  $n = 0, 1, 2, ...$ Die langfristige Entwicklung kann dann numerisch bestimmt werden:

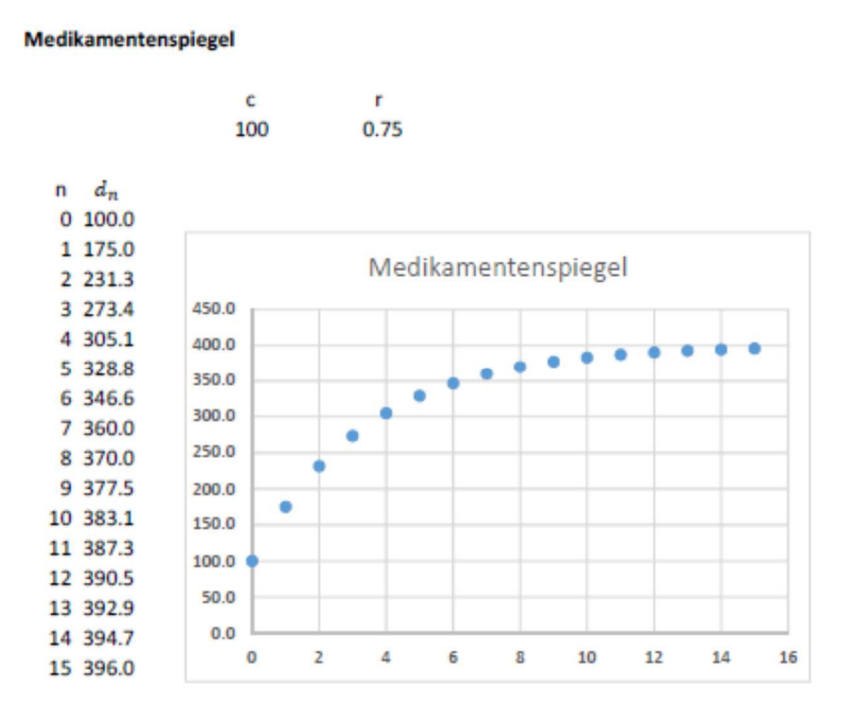

Es ist zu erkennen, dass sich der Medikamentenspiegel langfristig 400 mg nähert. Es handelt sich um beschränktes Wachstum.

Allgemein:

Es sei

…

 $r$  die Abbaurate (im Beispiel r = 0.75)

die Anfangsdosis in mg

 $d_n$  die Menge des Medikaments in mg nach n Perioden

 $d_n$  kann mit der Rekursionsformel  $d_{n+1} = r \cdot d_n + c$  schrittweise berechnet werden:  $d_1 = r \cdot d_0 + c$  $d_2 = r \cdot d_1 + c = r \cdot (r \cdot d_0 + c) + c = r^2 d_0 + c(r + 1)$  $d_3 = r \cdot d_2 + c = r \cdot (r^2 d_0 + c(r+1)) + c = r^3 d_0 + c(r^2 + r + 1)$  $d_4 = r \cdot d_3 + c = r \cdot (r^3 d_0 + c(r^2 + r + 1)) + c = r^4 d_0 + c(r^3 + r^2 + r + 1)$ 

Mit induktivem Schliessen ergibt sich schliesslich eine explizite Formel für  $d_n$ :

$$
d_n = r^n d_0 + c(r^{n-1} + r^{n-2} + \dots + r + 1) = r^n d_0 + c \cdot \frac{1 - r^n}{1 - r}
$$

Mit wachsendem n kommt dieser Ausdruck schliesslich dem folgenden Wert beliebig nahe:  $\lim_{n \to \infty} (r^n d_0 + c \cdot \frac{1 - r^n}{1 - r}) = \frac{c}{1 - r}$  sofern  $0 < r < 1$ .

Weitere Fragen: Verhalten des Wachstumsmodells wenn r > 1 (Geburtenüberschuss) bzw. c < 0 (Wanderungsverlust)

Literatur:

Hupfeld: Dynasys. Modellbildung und Simulation dynamischer Systeme. Freeware. 2004 Download http://code.google.com/p/dynasys/

Eine stetige Betrachtung statt diskreter Zeitschritte führt auf →Differentialgleichungen (siehe Analysis 2).